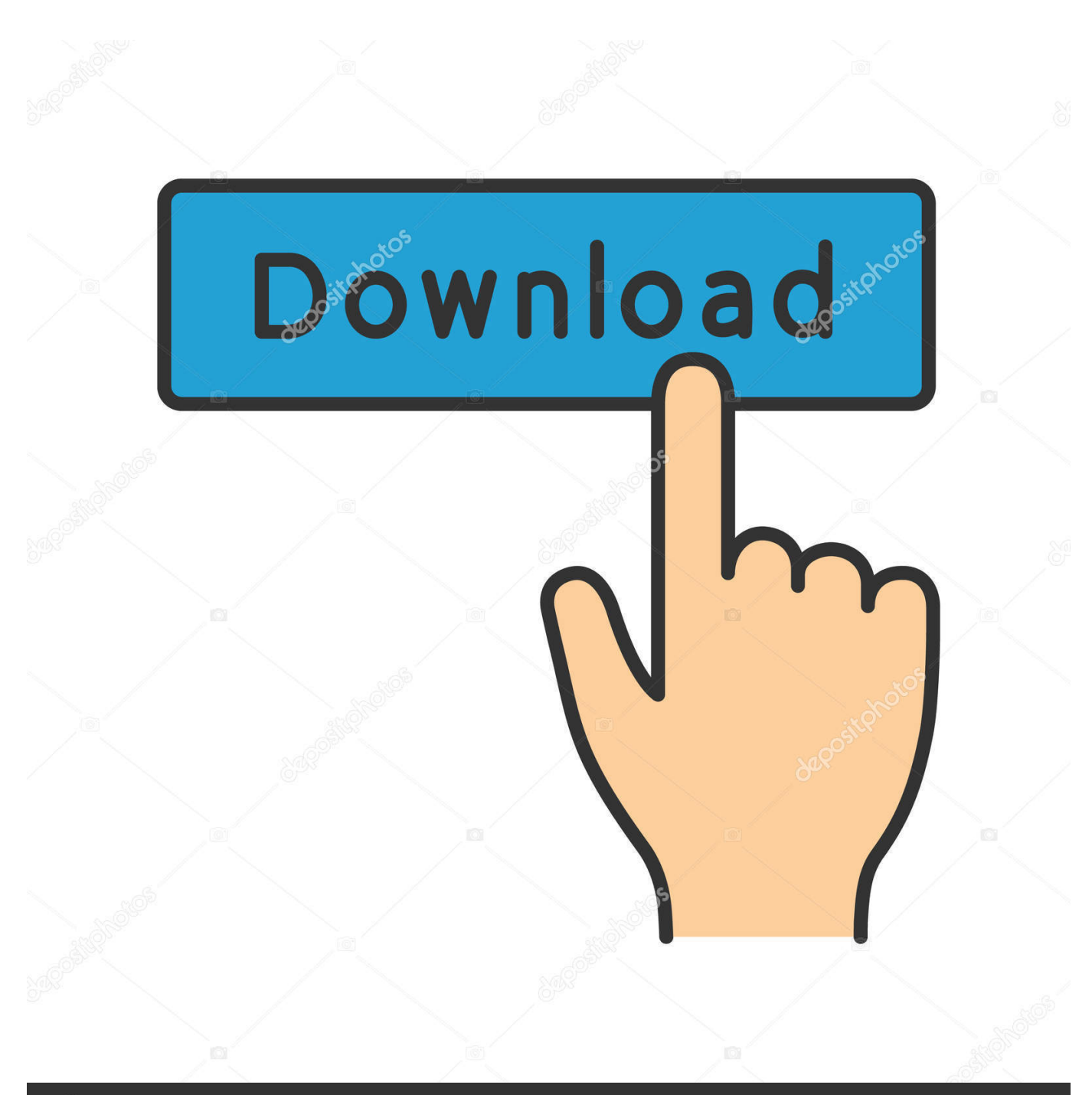

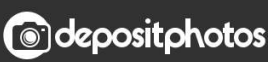

Image ID: 211427236 www.depositphotos.com

[Canon Pixma Mg3000 Driver Download For Mac](https://picfs.com/1tmzr1)

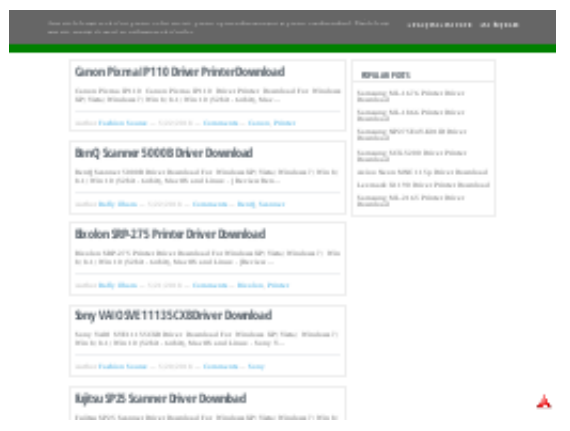

[Canon Pixma Mg3000 Driver Download For Mac](https://picfs.com/1tmzr1)

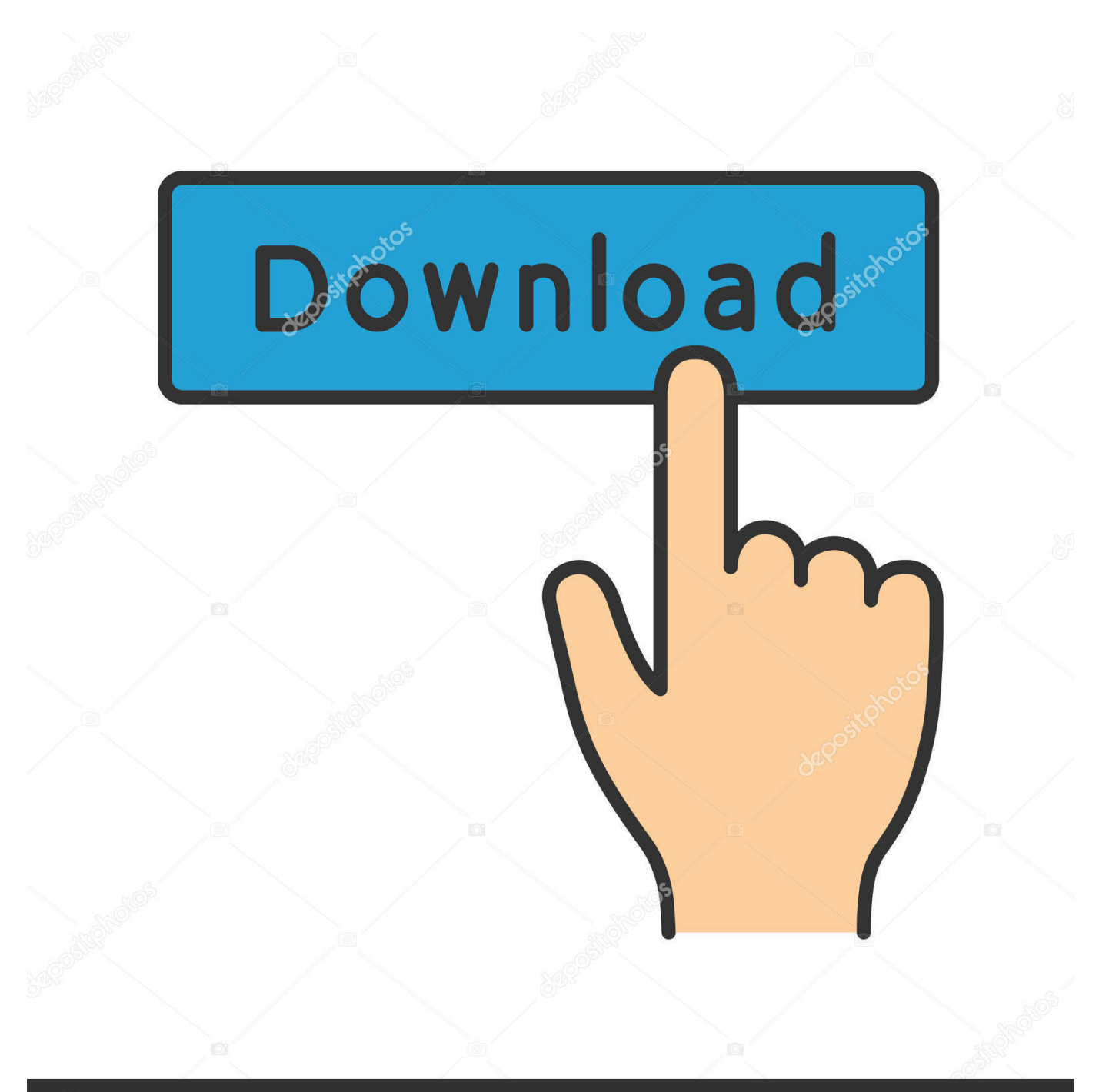

# **@depositphotos**

Image ID: 211427236 www.depositphotos.com After the Installer ends, repeat the installation procedure The printer driver is available free of charge.

- 1. canon pixma driver
- 2. canon pixma driver for chromebook
- 3. canon pixma driver mg2522

3 for Mac OS (Printer / Scanner) This file will download and install the drivers, application or manual you need to set up the full functionality of your product.. This completes the installation of the printer driver If the Installer does not operate normally, from the Installer menu of Finder, select Quit Installer.. It will help you download the Canon MG3000 driver on your own without any technical support.. Canon Mg3000 Printer DriverCanon Pixma Mg3000 Setup Disclaimer Upgrading to the latest version of the printer driver applies updates and fixes for problems in previous versions.

### **canon pixma driver**

canon pixma driver, canon pixma drivers download, canon pixma driver for chromebook, canon pixma driver windows 10, canon pixma driver mg2522, canon pixma driver update, canon pixma driver unavailable, canon pixma driver download windows 10, canon pixma driver mg3620, canon pixma driver mx492 [alvin ad tge chipmunks 2 full hd free download 720p](https://www.bloglovin.com/@tiffanygeorge10/alvin-ad-tge-chipmunks-2-full-hd-free-download)

If these are missing, incompatible or corrupted, the device tends to malfunction.. But if you are facing a problem with its function or don't know how the newly brought device refuses to connect with the system, we have the solution.. Getspc apk pc. Internet connection fees apply Upgrading to the latest version of the printer driver applies updates and fixes for problems in previous versions.. In this post, we discuss the quickest methods to download Canon MG 3000 drivers to make your printer work smoothly with your PC. [Cloud Mining Free Ghs Mining Bitcoin Hardware](https://vichetquikum.over-blog.com/2021/02/Cloud-Mining-Free-Ghs-Mining-Bitcoin-Hardware.html)

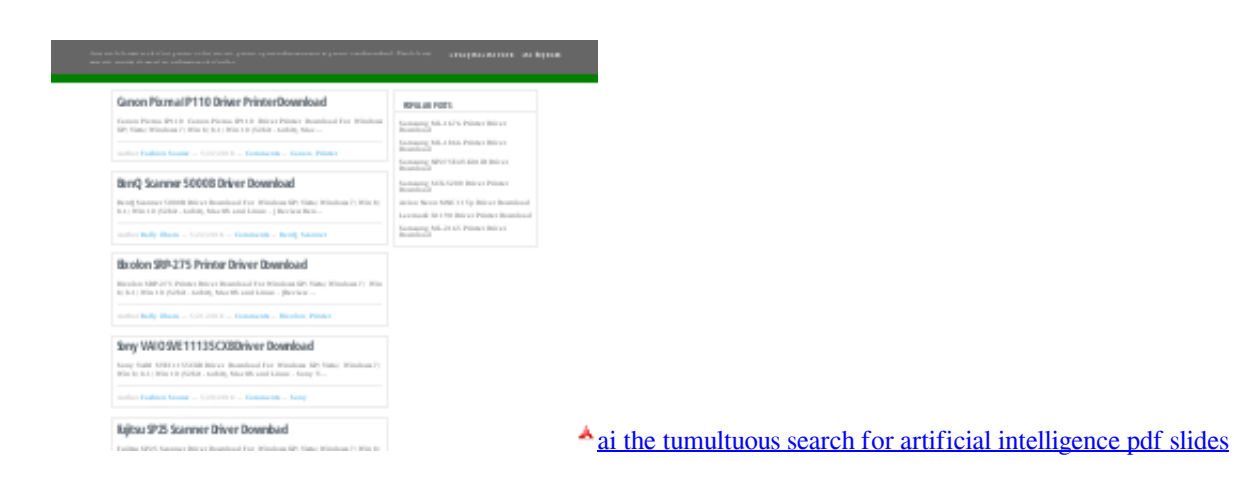

### **canon pixma driver for chromebook**

#### [Mbrp 7.3 Uppipes](https://ryupanerci.diarynote.jp/202102262106128332/)

 Internet connection fees apply Sapphire vega 64 Download Canon PIXMA MG3020 Printer Software/Driver 1. [Cooling tech](http://huspruanzava.blo.gg/2021/february/cooling-tech-microscope-500x-software-download.html) [microscope 500x software download](http://huspruanzava.blo.gg/2021/february/cooling-tech-microscope-500x-software-download.html)

## **canon pixma driver mg2522**

[Usb Xtaf Xplorer Download For Mac](https://epic-bhaskara-bd7584.netlify.app/Usb-Xtaf-Xplorer-Download-For-Mac.pdf)

So here we attempt to download and update the device driver on Windows PC Given below are the two methods which can help you fix the printer.. This completes the installation of the printer driver If the Installer does not operate normally, from the Installer menu of Finder, select Quit Installer.. After the Installer ends, repeat the installation procedure The printer driver is available free of charge.. Here we tell you both the manual method and an automatic method for updating drivers.. All software, programs (including but not limited to drivers), files, documents, manuals, instructions or any other materials (collectively, "Content") are made available on this site on an 'as is' basis.. A printer is one of the commonly used devices, and one would say easiest as well.. In this case, we are unable to use the Canon MG3000 printer due to the missing or outdated driver. 6e4e936fe3 [Install Kali Packages On Debian Wheezy](https://stetoheepouv.themedia.jp/posts/14969130)

6e4e936fe3

[Download Game Of Thrones Season 7 Blogspot](https://sicilina.therestaurant.jp/posts/14969133)